#### Computer Cleaner Activation Free Download [Updated]

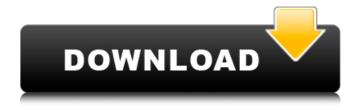

#### **Computer Cleaner Free Download [Latest]**

Computer Cleaner Download With Full Crack is a simple piece of software developed to help users get rid of unnecessary files and thus save space on the hard disks. As compared to other similar programs on the market, Computer Cleaner adopts a wizardlike interface, so users are guided throughout the whole cleaning process. What's more, using this kind of approach, the application offers plenty of information on every single feature, which can be only good news for rookies who want to stay on the safe side all the time. First of all, Computer Cleaner prompts users to choose the drive to scan for unnecessary files, while it then requires them to pick the type of data to be removed. There are several options available, including temporary files, image caches, help file caches, log files, diagnostics files and backup files. The scanning process per se takes just a few minutes, but we've noticed a moderate CPU usage during the process. Computer Cleaner also recommends users to close the other running apps before starting a new scan. While the app cannot create a backup of the files to be removed, it can log every single action and even keep the logs for a user-defined period of time. Overall, Computer Cleaner serves its purpose although there are things to be improved. For example, support for many more browsers could help a lot, while a backup utility can only make rookies feel safer when removing some of the displayed files. The good thing however is that Computer Cleaner remains very easy to use and requires only minimum computer knowledge to do its job. Updates: Update One: Fix a bug when deleting a file. Update Two: Update to make sure the drive you choose to scan is the correct drive, update to make sure the backup files are created in the destination where you wish them to go. Update Three: Update to make the app save the logs at the end of the process. Update Four: Update to add the ability to have "Show all files" in the wizard when creating a new scan for all the drives. Getting Started: 1. Click to start a scan. 2. Computer Cleaner will look through a drive for unnecessary files. 3. Click the drive icon of the drive you want to scan. 4. Click to choose the extension to be scanned for. 5. Click to choose the type of data to be removed. 6. Click Next to go to the next step. 7. Click Cancel to abort the

# Computer Cleaner Crack + X64 (2022)

Free disk space cleaner. The Simple way to clean up. Track your disk space usage and delete all useless files. Automatically detect junk files and removable memory cards to clean up your disk space. Simple GUI with a wizard make it very easy to operate. Changes: \* Add add remove file list view \* Add memory card list view \* Fix race condition bug \* Add support for file type filter \* Add reset space back command \* Fix bug when clicking delete \* Add feature to reset space to maximum size \* Add cache clean command \* Add feature to remove space (except logs, diagnostics and image caches) \* Add logs and diagnostics cache cleaner \* Clean logs and diagnostics cache \* Add feature to show space left \* Remove unnecessary CPU tasks to improve disk scanning performance \* Use GPU instead of CPU to accelerate disk scanning speed \* Some improvements: \* Add feature to delete logs, diagnostics and image caches. \* Add feature to restore space to maximum size \* Add feature to clean backups and removable memory cards. \* Add restore view (removable memory cards) \* Add feature to show space left \* Add feature to reset space back to maximum size \* Add reset limit back command \* Add remove files in different modes and delete

files in different modes \* Change format of UI \* Add reset log command \* Clean image caches \* Clean logs \* Clean diagnostics caches \* Clean removable memory caches \* Fix bug when pressing backspace when deleting cache \* Fix bug when no file selected \* Fix bug when resizing temporary files view \* Fix bug when no file selected \* Fix bug when closing files view \* Fix bug when using remove all files command \* Fix bug when no file selected \* Fix warning: "All files are deleted" \* Fix warning: "No found files" \* Show messages on control buttons \* Add option to remove all files and delete files \* Add feature to show number of files \* Add feature to delete files \* Fix bug when using add files to target view \* Fix bug when using menu to reset space to maximum size \* Add feature to remove files \* Display size of files \* Add option to remove all files and remove files \* Add remove all files from 09e8f5149f

# **Computer Cleaner Crack +**

Professional file cleaner software, extremely easy to use! What's New in the Latest Version: Version 4.3.1 is the official version for the program. Further Improvements/Changes: General: - multiple downloads: Download to files on their own including ZIP. - Cleaning templates are now available. - some items added to Help/Support. - Default date of log file saving is now 28 days. -Updated virus definitions to the latest. - In some cases, the virus definitions may not be updated due to an incompatibility. -Support for Windows 7 and Windows 8 is now added. - Support for 32-bit (x86) applications is now added. - Support for Google Chrome is now added. - New cleaning templates available. - New scan type "Check for updates". - Prevent empty files from being saved. - Various documentation updates. - Improved virus definition database (updated). - Improved performance when scanning, - Restructuring of the "Backup" tab. - Various documentation updates. - In the "File location" dialog box, the size unit used is now MB instead of GB. - Various documentation updates. - A few small bug fixes. - Improved virus database caching. - Various documentation updates. - Shifted the uninstallation method to normal uninstall. - Disable deletion of "Windows shortcuts", "Desktop shortcuts" and "Quick Launch" even if the "Restore old" check box is checked. - When the "Remove files from Recycle Bin" option is selected, all folder properties of the files will be removed. - In some cases, the virus definitions are not changed to the latest and thus they are still the previous version. - In some cases, the virus definitions may not be updated due to an incompatibility. - Various documentation updates. - Some bug fixes. - Various documentation updates. -The compatibility of another program with this program may be wrong. - Some documentation updates. - Some bug fixes. -Various documentation updates. - Updated virus definition database (updated). - A bug fix in the virus definition database (updated). - Some documentation updates. - A few bug fixes. - Various documentation updates. - Various bug fixes. - Various documentation updates. - Various bug fixes. - Various documentation updates. - Numerous bug fixes. - Various documentation updates. -

## What's New in the Computer Cleaner?

Computer Cleaner - cleaning your system and cleaning your PC Works with your current operating system. Remove temporary files, memory caches, installable software and help files, log files, diagnostic files and backup files to optimize your system's use of your hard drive. No third-party booters or complicated registry changes. Automatically delete temporary Internet files to help prevent the download of bad viruses. Silently and safely remove unwanted temporary files from your computer. Remove duplicate files. Automatic defragmentation of your NTFS partitions. Remove different types of files to clean up your system. Automatically remove unused registry entries and duplicate files to optimize your system's use of the hard drive. Consistently scan and remove unwanted logs on your hard drive. Scan your system for registry errors and duplicate files. Removes Internet and help files to clean up your system. Keep your system running smoothly by cleaning up temporary internet files, and test suites, installed software, and help files. The Windows Disk Cleanup utility is the tool recommended by Microsoft to clean up your system, but it requires users to know more about the registry. Automatic defragmentation of your NTFS partitions. Automatically remove duplicate files. Keep your system running smoothly by cleaning up temporary internet files, and test suites, installed software, and help files. Consistently scan and remove unwanted logs on your hard drive. Use a simple wizard interface, with no clutter or fancy graphics. Download Advanced SystemCare 9 for Windows 7 Advanced SystemCare 9 for Windows 7 can help you improve the performance and make your computer run faster. This software is also able to clean, defrag, remove malware and optimize Windows. Advanced SystemCare 9 for Windows 7 is a free system optimization, hard drive cleaner, and privacy protection program designed to diagnose and correct various PC issues, including bugs, poor performance, system crashes, and security problems. A small, easy to use interface helps you to quickly repair and restore your computer while the program gives you a full range of tools to clean your system, protect your privacy and control your computer settings. Advanced SystemCare 9 for Windows 7 allows you to clean and optimize windows hard drive, registry, applications, system and email. This program also allows you to remove Internet pop-ups, unwanted and cached programs, temporary files, invalid registry entries and more. This tool is a one-stop-shop for all your system optimization

## **System Requirements For Computer Cleaner:**

Minimum: OS: Windows 7 or later Processor: 1 GHz RAM: 2 GB Disk Space: 2 GB Recommended: Processor: 2 GHz RAM: 4 GB Disk Space: 4 GB May be insufficient. How to Install Right-click on the download link, then press "Open in browser". Download the installer. When the installer is done installing, double-click the installer and follow

https://practicea.com/playwav-crack-activation-code-download-mac-win-updated-2022/

https://spacezozion.nyc3.digitaloceanspaces.com/upload/files/2022/06/EaVGYM2Vsu3Pb8ElL1yQ\_08\_ea8363582e59714accc48e0f651ee8be\_file.pdf

https://wwlovers.store/wp-content/uploads/2022/06/benerand.pdf

https://babblingbrookereadings.com/wp-content/uploads/2022/06/NoVirusThanks Uploader Torrent MacWin.pdf

https://www.mesologiehetgooi.nl/?p=8571

https://www.chemfreecarpetcleaning.com/pugnax-crack-download-for-pc-updated/

https://infinite-earth-51768.herokuapp.com/maritak.pdf

https://misasgregorianas.com/ar-form-extender-activex-control-6-6-0-crack-activation-code-with-keygen-download-2022/

https://melaniegraceglobal.com/wp-content/uploads/2022/06/ramecul.pdf

https://factorybraga.com/wp-content/uploads/2022/06/reganiut.pdf

https://tecunosc.ro/upload/files/2022/06/Nr5vLSOZtrUO1rd8ntVR 08 ea8363582e59714accc48e0f651ee8be file.pdf

https://www.apbara.be/index.php/advert/talktalk-crack-download/

http://adomemorial.com/2022/06/08/sr-text-to-speech-crack-mac-win/

https://tuacar.pt/wp-content/uploads/2022/06/CobTree.pdf

https://movesmallorca.com/wp-content/uploads/2022/06/NotepadX.pdf

https://www.mymbbscollege.com/foxit-pdf-creator-crack-download-updated-2022/

https://solvefortomorrow.com/upload/files/2022/06/2jgbkVtr782m5IpwoPnK\_08\_ea8363582e59714accc48e0f651ee8be\_file.pdf

https://feimes.com/quiz-manager-crack-free-download/

http://uglybear90.com/wp-content/uploads/2022/06/uteeump.pdf

https://thetutorialworld.com/advert/aguamark-crack-torrent-free/